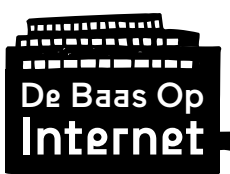

# Module 5:

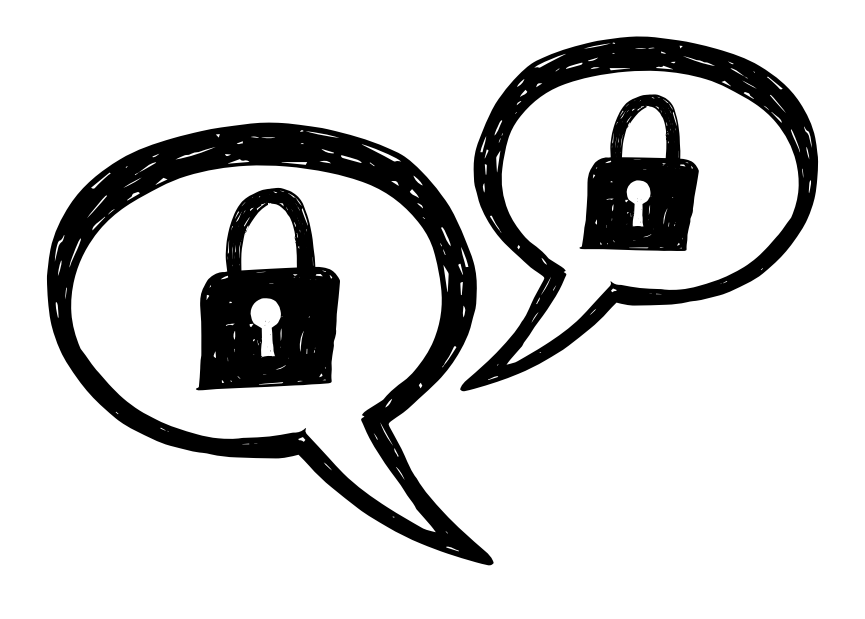

# Encryptie

# **Leerkrachtinstructie**

Ontwikkeld door: Gerealiseerd met bijdragen van:

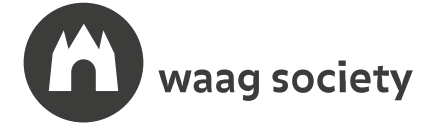

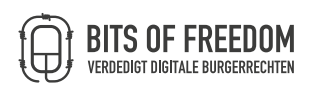

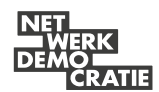

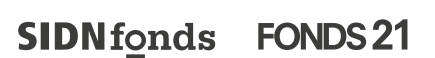

## **debaasopinternet.nl**

This work is licensed under a Creative Commons Attribution-NonCommercial-ShareAlike 4.0 International License

CC BY-NC-SA

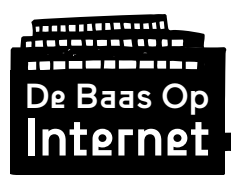

Lesoverzicht

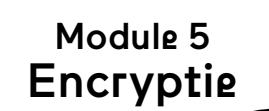

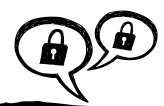

**Onderzoek:**

# **OP ELK SLOT PAST EEN SLEUTEL?**

**Wat is de geheimtaal die computers gebruiken? Hoe zet je iets digitaal op slot? En wat als je de digitale sleutel kwijtraakt, krijg je het dan nog open? Deze module gaat over de computer als versleutelaar van jouw informatie en ontdekken hoe digitale encryptie werkt. Hoe kan het dat bedrijven niet mee kunnen lezen of kijken in de dingen die we via hun diensten versturen? Of kunnen en doen ze dat wel?**

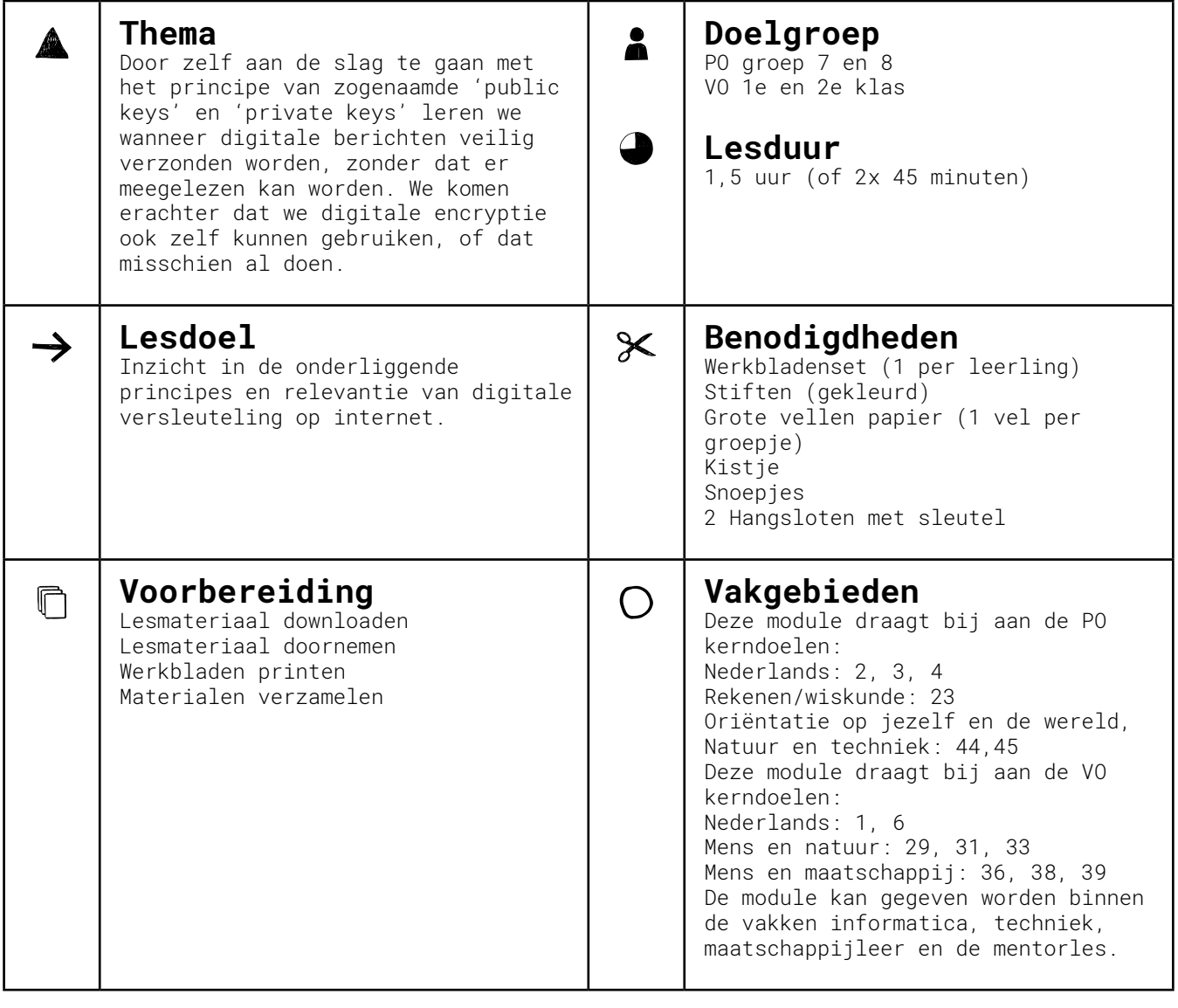

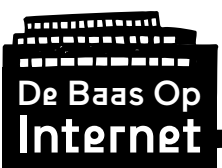

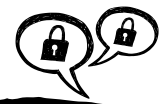

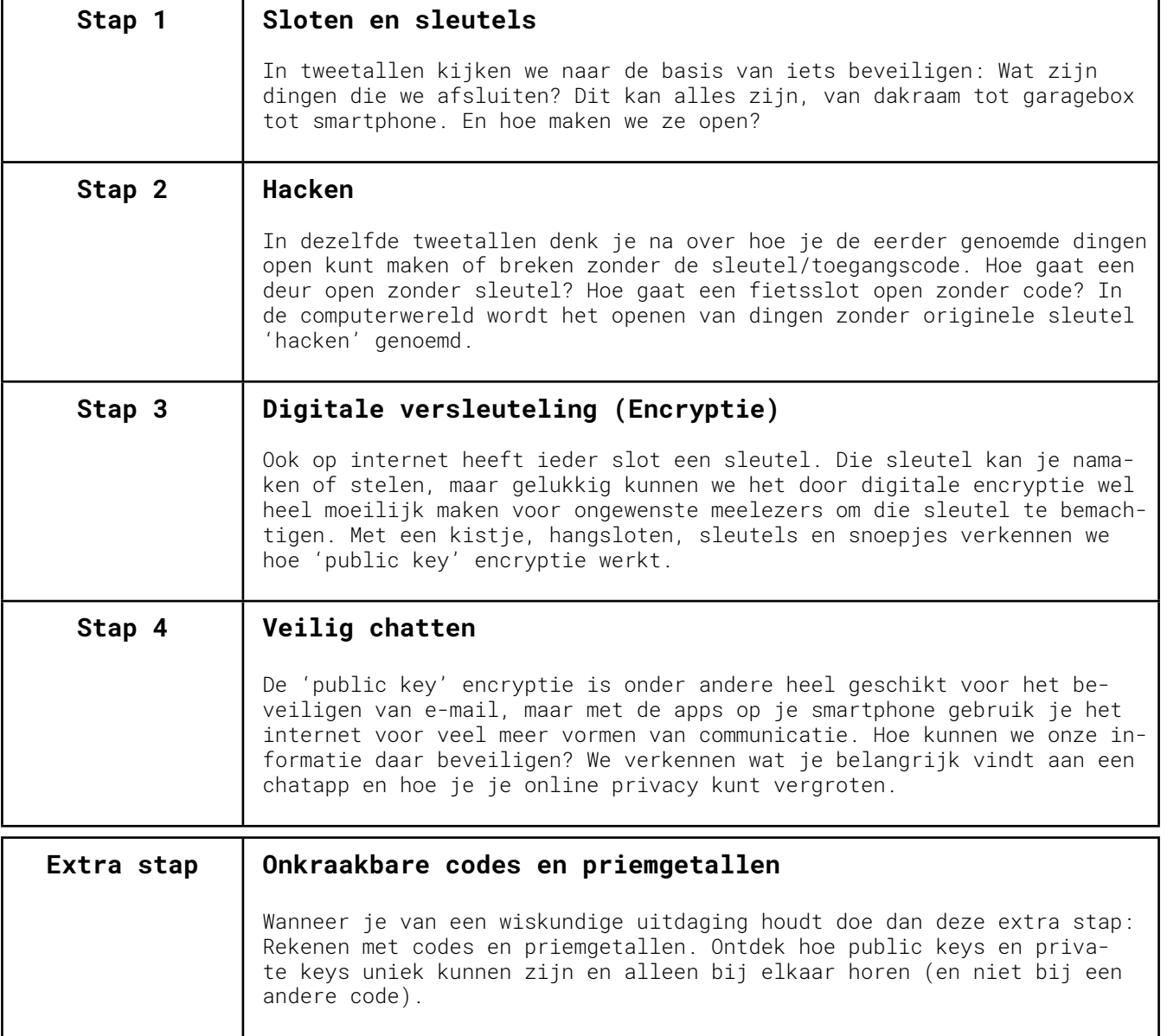

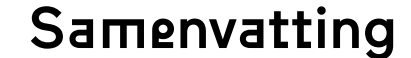

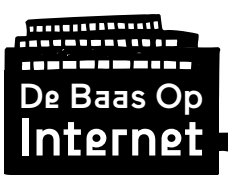

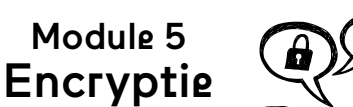

### **Belangrijke ideeën:**

- Een goed wachtwoord gebruiken is de eerste drempel om mensen ervan te weerhouden mee te lezen. Een goed wachtwoord is moeilijk te raden en bevat kleine letters, hoofdletters, cijfers en leestekens. Maar het moet simpel genoeg zijn om uit je hoofd te leren.
- Een sterk wachtwoord zorgt er nog niet voor dat bedrijven niet mee kunnen lezen. Daarvoor heb je encryptie nodig.
- In deze module gaan we in op public keys en private keys, de digitale oplossing voor het 'sleutelprobleem'.

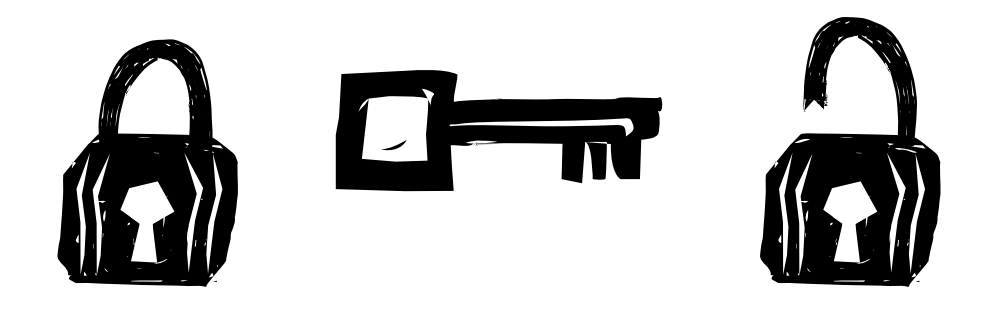

#### **Onleesbaar**

Een pinpas en de bijbehorende pincode worden nooit in dezelfde envelop naar je toegestuurd. Ook zie je aan de buitenkant van de envelop met pincode niet dat deze van je bank afkomstig is. De envelop is zo neutraal mogelijk vormgegeven en de pincode wordt alleen zichtbaar wanneer je een speciale sticker van het papier haalt. Hierdoor kan je de pincode niet achterhalen door de envelop tegen het licht te houden. Dit is een soort papieren vorm van encryptie. De boodschap wordt 'onleesbaar' gemaakt voor ongewilde meelezers.

### **Sleutelprobleem**

Het 'sleutelprobleem' (ook besproken in de module Geheimtaal) houdt in dat een versleuteld bericht en de sleutel altijd beide verzonden moeten worden naar de ontvanger. Net als een nieuwe pinpas en pincode. Wanneer iemand beide onderschept kan diegene de boodschap ontcijferen. Wanneer een versleutelde e-mail onderweg onderschept wordt, en ook de digitale sleutel wordt onderschept, kan de e-mail alsnog gelezen worden. Daar merk je als gebruiker niets van, want de e-mail komt ook gewoon bij jou aan!

Een aantal wiskundigen heeft daarom een

publieke sleutel en een privé sleutel ontworpen. In deze module ontdekken we hoe dit werkt.

#### **Publiek en privé**

Een public key en een private key horen bij elkaar. Het zijn een slot en een sleutel, of eigenlijk: een som en het antwoord.

De public key deel je online met iedereen. Het is een soort open hangslotje waarvan alleen jij de sleutel hebt. Als iemand jou een versleuteld bericht wil sturen dan gebruikt hij jouw public key: een code waarmee het bericht versleuteld wordt. Ze hoeven het hangslotje als het ware alleen maar dicht te klikken en dan zit het op slot. Net als een deur die achter je in het slot valt. Alleen de ontvanger beschikt over de private key: de som waarmee het antwoord van de public key te achterhalen is. Die som bestaat altijd uit priemgetallen, zodat er niet meer dan één goede oplossing is.

#### **Goede wachtwoorden**

Encryptie zoals met een public key en private key werkt vooral goed bij e-mailverkeer. Ook voor je andere internetgedrag moet je je beschermen tegen inbrekers. In de stappen in deze module ontdek je hoe je dat kunt doen.

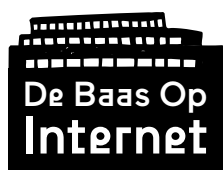

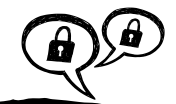

Module 5 Encryptie

### **Belangrijke begrippen:**

#### • **Encryptie**

Het versleutelen van informatie zodat niet iedereen kan meelezen of kijken.

#### **• Public key**

De lange code die je online deelt met iedereen. Mensen die je een versleutelde e-mail willen sturen kunnen je public key gebruiken als een soort hangslot. Ze sluiten het bericht ermee af voor ongewenste meelezers.

#### **• Private key**

Je private key is de sleutel op het hangslot van de public key. Beiden horen bij elkaar. Je private key deel je met niemand.

#### **• Priemgetallen**

Een getal dat alleen te delen is door zichzelf en elkaar. Bijvoorbeeld 7, 13 en 7823. Gek genoeg is het cijfer 1 geen officieel priemgetal. Dit fimpje legt het uit:

"Wat zijn priemgetallen?" - Clipphanger, NTR [https://www.youtube.com/watch?v=5udOCr72ZT0](https://www.youtube.com/watch?v=5udOCr72ZT0 )

### **Verdieping:**

• **"Hoe werkt encryptie op internet?" - De Correspondent**

Dit artikel van Emiel Lijbrink legt uitgebreid uit hoe encryptie werkt en waar het online toegepast wordt.

[https://decorrespondent.nl/691/hoe-werkt-encryptie-op](https://decorrespondent.nl/691/hoe-werkt-encryptie-op-internet/52838769555-c6c0f16c)[internet/52838769555-c6c0f16c](https://decorrespondent.nl/691/hoe-werkt-encryptie-op-internet/52838769555-c6c0f16c)

#### • **"Hoe beschermen priemgetallen mijn data?" - De Correspondent**

Dit artikel van Emiel Lijbrink gaat in op hoe grote priemgetallen onze informatie versleutelen.

[https://decorrespondent.nl/698/hoe-beschermen-priemgetallen-mijn](https://decorrespondent.nl/698/hoe-beschermen-priemgetallen-mijn-data/53374039290-48ecfeae)[data/53374039290-48ecfeae](https://decorrespondent.nl/698/hoe-beschermen-priemgetallen-mijn-data/53374039290-48ecfeae)

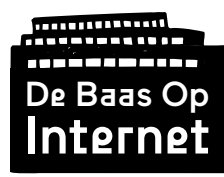

Draaiboek

Module 5 Encryptie

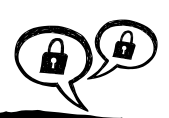

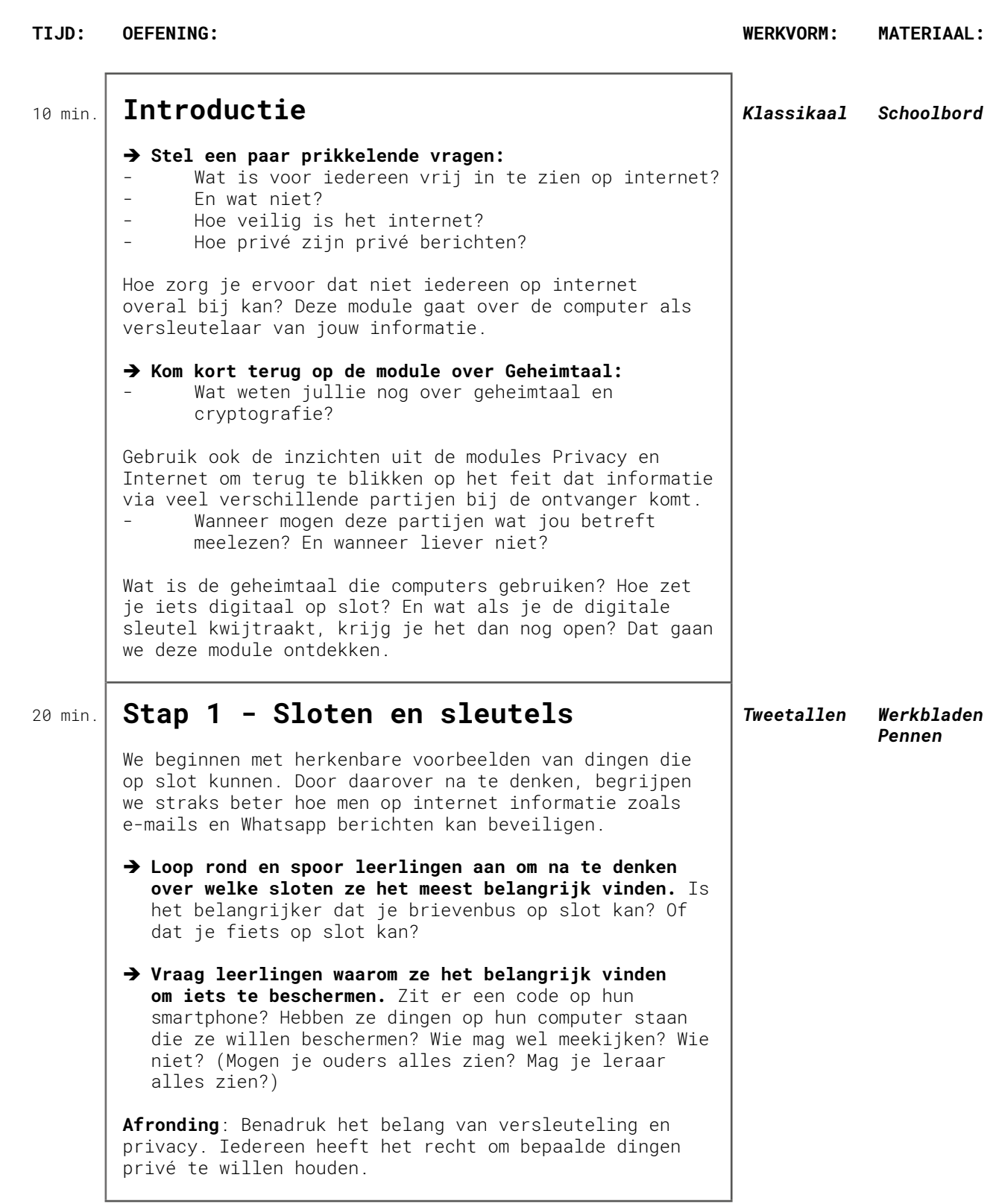

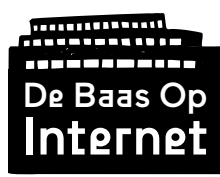

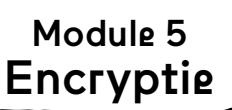

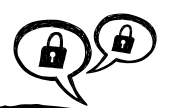

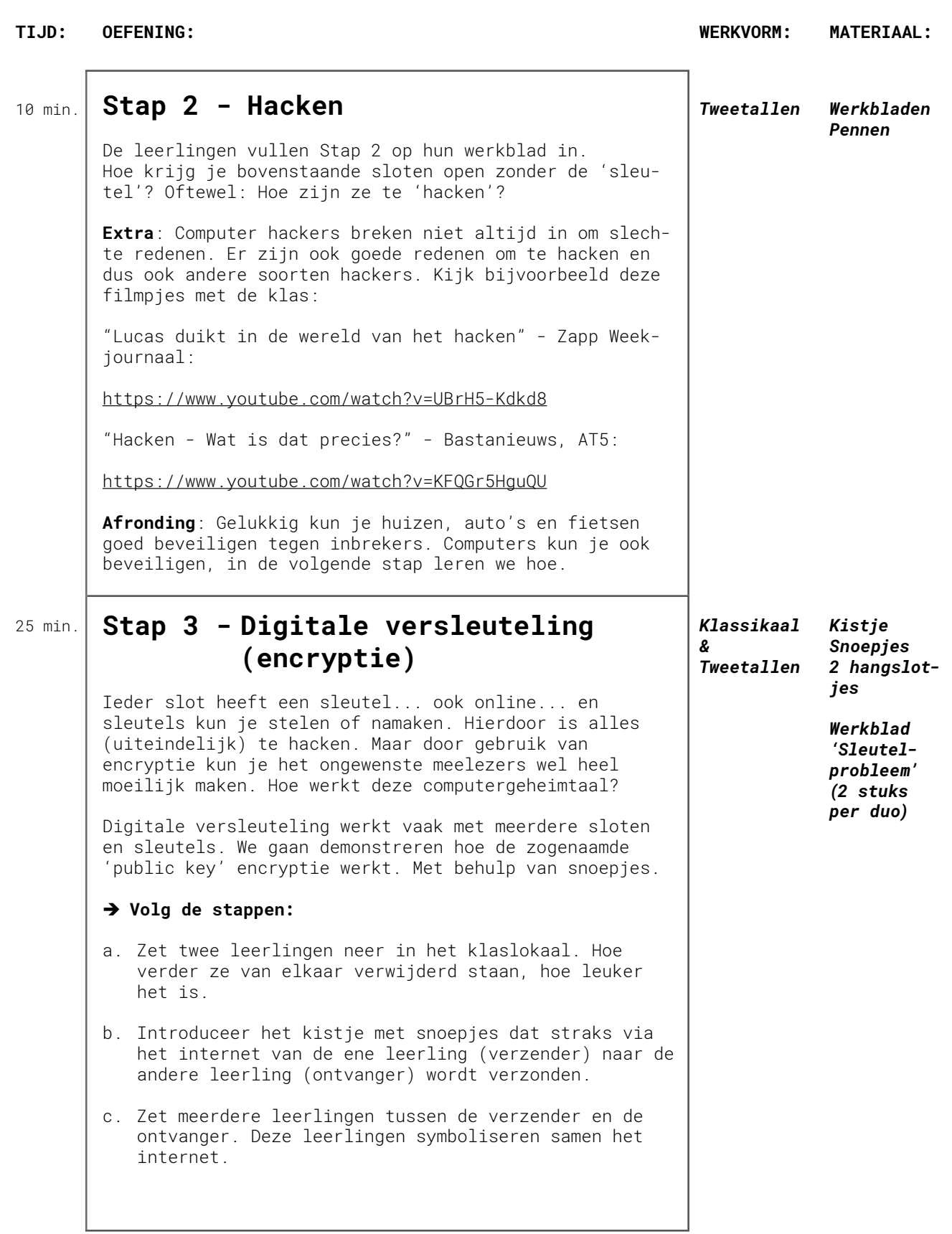

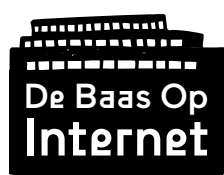

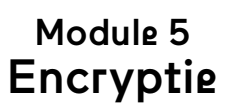

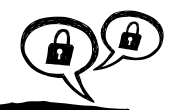

**TIJD: OEFENING: WERKVORM: MATERIAAL:**

Verdieping: Geef eventueel de leerlingen die het internet vormen een specifieke rol:

- internet provider
- datacenter
- overheid
- adverteerder
- openbare wifi provider
- hacker
- d. Het kistje wordt doorgegeven via een ketting van leerlingen naar de ontvanger.
- e. De kans is groot dat de partijen die de boodschap hebben overgedragen, de boodschap hebben bekeken, of wellicht zelfs opgegeten (laat dit gebeuren, zorg dat je vooraf een paar snoepjes overhoudt voor de volgende stappen).
- f. Herhaal de voorgaande oefening, maar nu doet de verzender het kistje op slot met een hangslotje. De sleutel stuur je achter het gesloten kistje aan. Oplettende leerlingen zorgen dat het kistje en de sleutel tegelijk bij hen komen, om zo alsnog een snoepje te kunnen pakken.
- g. Laat de leerlingen in tweetallen de oplossing voor dit sleutelprobleem bedenken. Daarbij gebruiken ze het werkblad 'Sleutelprobleem'. (Geef zo nodig als tip dat het kistje misschien meerdere keren heen en weer moet reizen.)
- h. Laat weten wat de oplossing kan zijn: Leerling B doet na ontvangst van het gesloten kistje, zijn slot er bij op en stuurt het terug naar A.

A haalt vervolgens zijn eigen slot eraf en stuurt het terug. B kan nu het eigen slot weer openen en de inhoud van het bericht bekijken.

- i. Boodschap: Inefficiënte encryptie, snoepjes maken de reis drie keer. Dat kan beter!
- j. Maak met het werkblad 'Sleutelprobleem' weer een oplossing, maar dan een die de reis maar 1 keer aflegt.

**Afronding**: Dit idee van een publiek slotje dat iedereen mag gebruiken (de public key) en een privé sleutel (private key) die maar door een iemand te gebruiken is, is hoe internet encryptie werkt. Je kunt dit bijvoorbeeld voor je e-mail installeren.

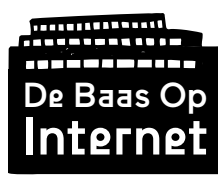

Draaiboek (vervolg)

Module 5 Encryptie

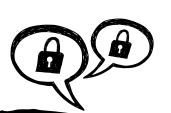

**TIJD: OEFENING: WERKVORM: MATERIAAL:** 20 min. **Stap 4 - Veilig chatten** Niet alle internetdiensten kun je beveiligen via private keys en public keys. Soms moet je andere beveiligingsmanieren gebruiken. Met de klas nemen we chat-apps onder de loep. Op het werkblad brengen leerlingen in kaart wat zij belangrijk vinden in het gebruik en de veiligheid van een chat-app. Ook kijken ze welke apps daaraan voldoen. **Afronding**: Bespreek na het invullen van het werkblad welke apps het meest geschikt zijn volgens de leerlingen. Wat zijn de voor- en nadelen van Whatsapp? Is het een idee om met z'n allen over te stappen naar een nieuwe chat-app? Waarom wel of niet? De meest actuele versie van het overzicht op het werkblad is hier te vinden: <https://toolbox.bof.nl/playlist/mobiel/4/> Hierin staat ook uitgelegd wat de verschillende kolommen betekenen. *Individueel Werkblad & Klassikaal* 5 min. **Afronding**  $\rightarrow$  Sluit af met de vraag: Wie is volgens jullie de baas van de gegevens op internet? Is dat de ontvanger? En blijft dat de ontvanger ook als de boodschap onversleuteld wordt verstuurd? En als je gehackt wordt? Wie is dan de baas? *Klassikaal* 20 min. **Extra stap: Onkraakbare codes en priemgetallen** We gaan nu gezamenlijk kijken wat de computerlogica is waarmee bestanden versleuteld worden. Omdat de computer met cijfers werkt, lijkt dit een beetje op wiskunde. Maar eigenlijk is het heel simpel. → Schrijf de volgende som op het bord: ?  $\times$  ? = 12 Een public key (slot) en private key (sleutel) worden altijd tegelijk gemaakt. Ze horen bij elkaar, net als een som en het antwoord. Stel we gaan een bericht versleutelen met de public key van leerling B en deze public key is het getal 12. Vraag de leerlingen wat de mogelijke sommen zijn waar 12 het antwoord op is. *Klassikaal Schoolbord / Digibord*

### . . . . . . . . . . . . De Baas Op nterne

# Draaiboek (vervolg)

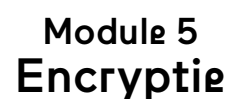

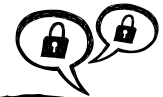

De mogelijke oplossingen zijn 3 sommen:  $1 \times 12 = 12$  $2 \times 6 = 12$  $3 \times 4 = 12$ Dat is niet handig, je hebt dus 3 mogelijke sleutels. Je zoekt een slot dat maar 1 oplossing heeft. Vraag: Wat zijn priemgetallen? Leg dit uit als het niet bekend is. Of kijk samen dit filmpje: <https://www.youtube.com/watch?v=5udOCr72ZT0> Schrijf op het bord en maak gezamenlijk de som: Stel je public key is 21. ?  $x$  ? = 21  $7 \times 3 = 21$ Dus: Je public key is 21. Dan bestaat je private key uit de priemgetallen 3 en 7. Nu andersom. Je public key is 143. Welke priemgetallen zitten erachter? Antwoord: 11 en 13 vormen samen je private key. In werkelijkheid gebeurt dit met veel langere cijferen letterreeksen, die veel lastiger te kraken zijn.  $\rightarrow$  Kijk eventueel tot slot het laatste deel van deze **video van CANVAS, die legt het encryptie principe met een public key en private key nogmaals uit.** "Priemgetallen en encryptie" - CANVAS <https://youtu.be/SM28-2GQCWI?t=3m38s>

### **Antwoorden:**

Niet van toepassing in deze module. De goede antwoorden zijn meegenomen in de klassikale toelichting door de leerkracht.